## **Utilização de códigos promocionais**

1 – Adicione o(s) produto(s) pretendidos ao carrinho;

2 – Irá surgir no canto lateral direito a pré-visualização do seu carrinho – carregue em "Ver Carrinho" (imagem 1);

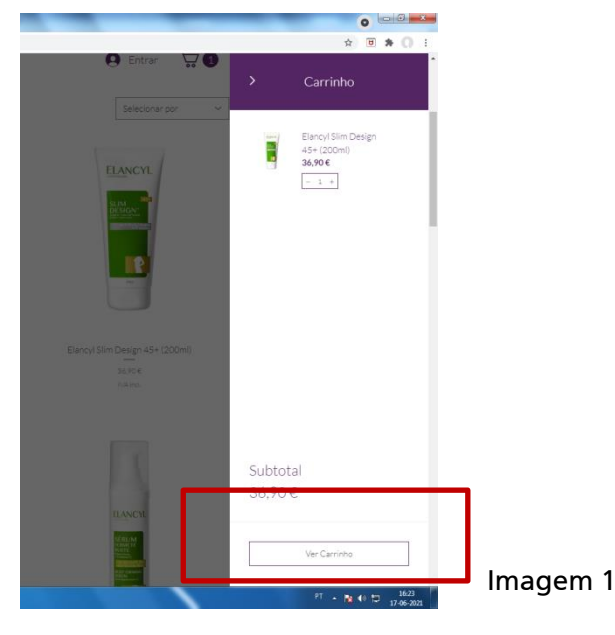

3 – Nesta área carregue onde diz "Insira o código promocional" e na barra escreva o código promocional referente à promoção em vigor (imagem 2). Pode escrever em maiúsculas ou minúsculas, desde que não contenham erros ou espaços.

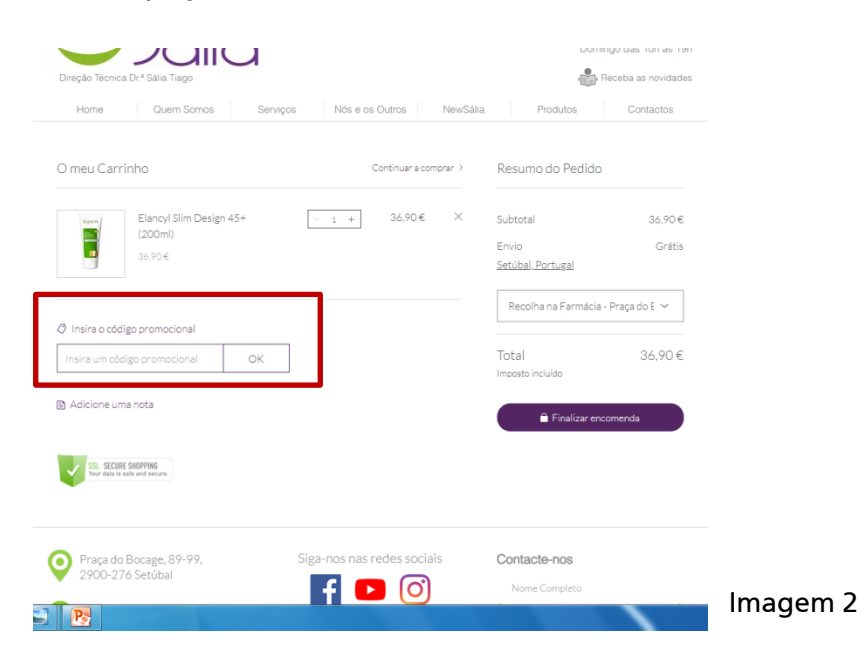